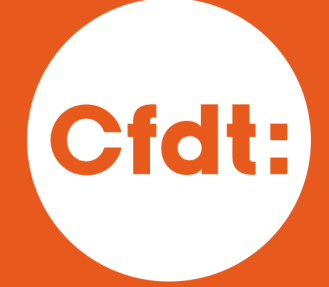

## **BNP PARIBAS**

#### **VOS REPRÉSENTANTS**

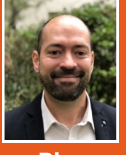

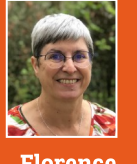

**LEGRAS** 

**Florence CORNET** 

06 64 01 52 41

### 07 60 47 32 68

#### **VOS ÉLUS**

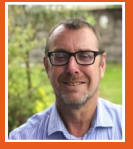

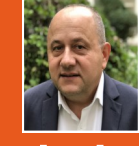

**COLLET** 

06 64 01 66 47

**BOUGET** 06 64 01 62 30

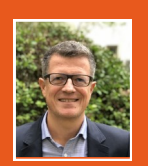

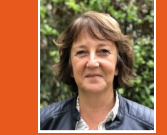

GOITRIER 60.47.29.41

Valérie **GUEVEL-POUPARD** 07 60 47 28 80

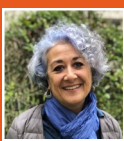

**Chantal MARCHAND** 06 99 33 92 51

**Frédérique CHANTOIN** 

Valérie DENIS

**Bruno FAUCHER** 

Marc FRERE

Karl LEROY

**Béatrice ROUVRAIS** 

Contacts CFDT Région Grand Ovest

Cfdt\_irp\_grand\_ovest@bnpparibas.com 3:02 51 84 53 63

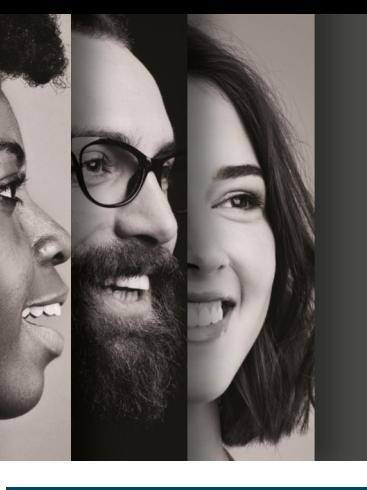

# **Cfdt BNP Paribas RÉGION GRAND OUEST**

03 Juin 2022

# Vous aimez l'austérité? **Vous allez adorer travailler en Région Grand Ouest!**

 $\rightarrow$  240 mois soit 20 ans pour un Homme

 $\rightarrow$  219 mois soit 18 ans pour une Femme

ce sont là les fréquences moyennes des Promotions dans notre Région!

## La Pire Région de France et de loin !

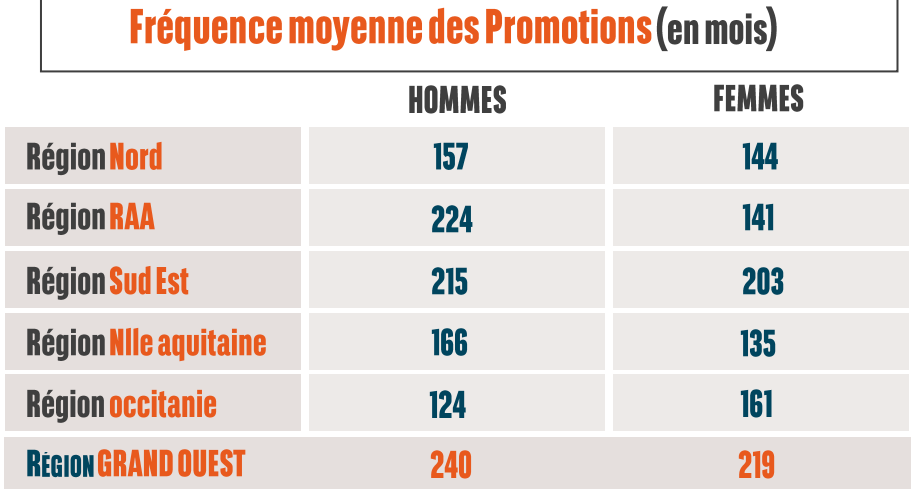

Pour préserver les âmes sensibles, nous n'avons pas osé vous donner les fréquences sur Paris et l'Ile de France, où les chiffres sont carrément indécents par rapport à ce que nous connaissons en Région Grand Ouest, et en Province de manière générale.

Nous allons juste rappeler que pour BCEF,

la moyenne entre deux promotions, en 2021, est de 128 mois pour un

Homme et 129 mois pour une Femme....

Est-ce que la Région s'en sort mieux sur la fréquence des Révisions de **situation ? PAS VRAIMENT !!** 

Certes, si vous êtes Technicien, votre fréquence moyenne entre deux révisions est proche de celle de BCEF (50 mois en RGO contre 51 pour BCEF), mais si vous êtes Cadre, bien que la fréquence soit moindre, vous devrez patienter 8 mois de plus par rapport à BCEF! (fréquence moyenne de 40 mois en RGO contre 32 pour BCEF).

- Quand la Direction comprendra t-elle que l'investissement, le professionnalisme, le dévouement des salariés sont les mêmes, que ce soit pour les Techniciens, les Cadres, les Femmes, les Hommes, en RGO ou ailleurs en France!
- . Quand la Direction comprendra t-elle que le poids de l'Inflation est le même que ce soit pour les Techniciens, les Cadres, les Femmes, les Hommes, en RGO ou ailleurs en France! Et cette Inflation, dont on parle temps depuis des mois, vient de battre un record cette semaine ! Un record vieux de 37 ans ! L'inflation mesurée en mai 2022 s'élève à +5.2% sur 1 an (Source INSEE). Il faut remonter à 09/1985 pour connaitre un tel niveau ....

Malheureusement, il ne faut pas compter sur la rémunération variable pour palier cela. En effet, les montants des variables diminuent dans toutes les strates métiers!

Toutes ? Enfin presque ! Pour les Hors Classification, l'enveloppe des variables augmente ! Là encore, pour préserver les âmes sensibles, nous n'oserons pas vous donner le montant moyen de ces 27 collègues. Sachez juste que leur enveloppe est de 1 218 653€. Pour les amateurs de sensations fortes : à vos calculettes ....

Surcharge de travail, heures supplémentaires non payées, baisse des effectifs, perte de pouvoir d'achat, réformes et restructurations incessantes, manque de perspectives et de reconnaissance:

## La Cfdt ne se résignera JAMAIS!

C'est pourquoi la Cfdt a demandé, SEULE, en ce début mai, la réouverture des négociations sur les salaires !

Le Cfdt revendique une redistribution équitable des bénéfices de l'Entreprise et une plus juste rémunération de TOUTES les parties prenantes!

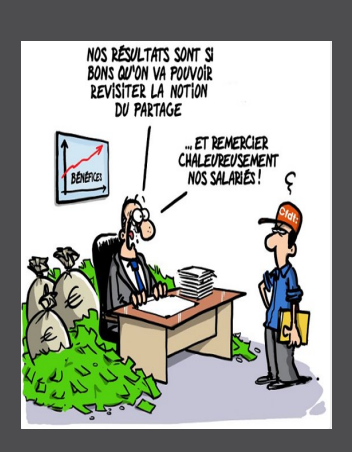

Contacts CFDT Région Grand Ovest

02 51 84 53 63

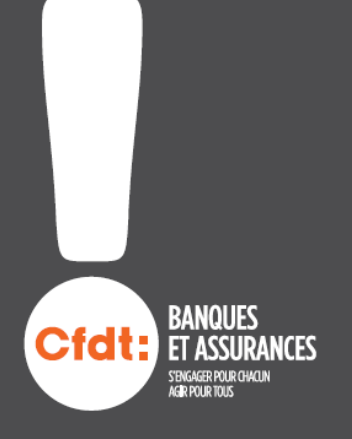